## Program #2 - Wherefore art thou, Word Cloud

*"Let's raise the cultural bar with some Shakespeare visualization"*

Logistics:

- Part 1 due: **Mon Apr 27, 2015**
- **●** Part 2 due: **Mon May 4, 2015**
- Worth: **10 points**(10% of your class grade)

**Part 1 - Counting Shakespeare's words**

What are the top 20 most frequently-used words in Shakespeare's Hamlet? Yeah, I don't know either. So, let's do Program #2 and count them.

There's lots of stuff in my  $program2$  folder on the k: drive.

- Some data I have downloaded the text files for 5 of Shakespeare's best: A Midsummer Night's Dream, Hamlet, King Lear, Macbeth, and Romeo and Juliet. It's all from a great site, The Gutenberg Project: [www.gutenberg.org/ebooks/search/?query=shakespeare](https://www.gutenberg.org/ebooks/search/?query=shakespeare)
- WordTracker.java a word counting interface for you to implement
- WordCount.java a simple class (a String and its count) used in WordTracker.
- Program2Helper.java some Prof Bill code for you to use.

Create a simple console  $main()$  to test your warden. Mine looks like this:

```
Enter file name:
hamlet.txt
Select your action, Jackson:
     1. Set Top N
      2. Set min word size
     3. Add excluded word
      4. Show Top N words
      X. Exit
```
This should be a rough testing ground… functional, but nothing fancy.

**Part 2 - Shakespearean Word Clouds**

In part 2, we'll use our WordTracker to create a Word Cloud. Wikipedia defines it:

*A tag cloud (word cloud, or weighted list in visual design) is a visual representation for text data, typically used to depict keyword metadata (tags) on websites, or to visualize free form text.*

*[en.wikipedia.org/wiki/Tag\\_cloud](http://en.wikipedia.org/wiki/Tag_cloud)*

There aren't any hard and fast rules to word clouds. So, I figure we'll just make our rules up in class. Here are some guidelines, I guess:

- Words used more often are BIGGER.
- A nice color palette is used.
- Words are clumped together, but they don't overlap.

For grins, here's an example for Hamlet… (No, it isn't mine. (ha!) I'm not that far yet… and, I don't even know if this was automagically generated or not.

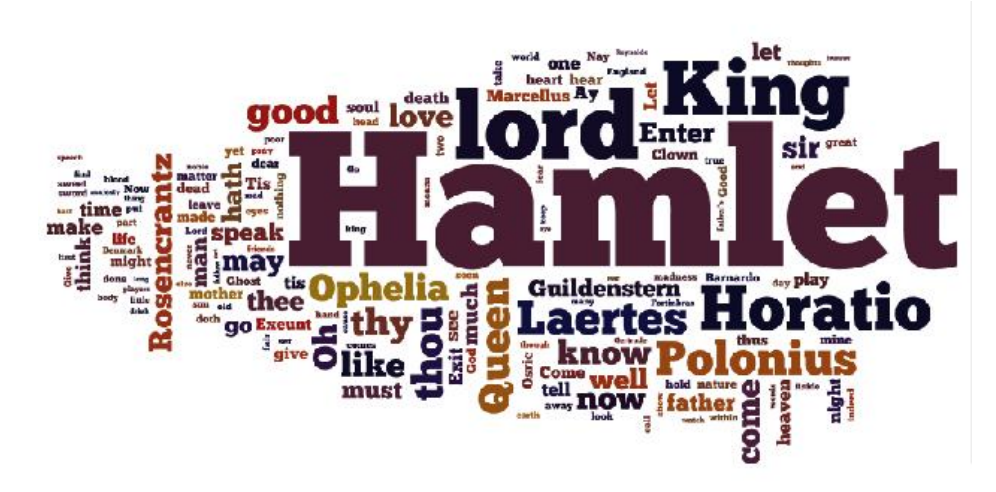

Source: *trippinglyonthetongue01.wordpress.com/hamlet-william-shakespeare/* 

So, let's talk Hamlet. After part 1, we'll have Tracker with all the word counts for Hamlet. So, we're good to go. In Part 2, we want to build a GUI that allows us to change parameters (Top N, min word size, colors, etc) to get the best-looking cloud results that we can. Then, we'd like to save that result to an image file. Done!

**3. Design**

Program #2 is more of an algorithmic challenge than Program #1. It's also open to a lot more of your creativity. It's more open-ended.

We'll talk in class and I'll summarize our talks here:

## [Program](https://docs.google.com/document/d/18RPEEYS7sJUogdDya9vbP8rXJFB6ZOkezBBvz9-F5lc/edit?usp=sharing) #2 Design Notes

Go!

**4. Grading**

Create a program2 folder in your k: drive. Place these files in that folder:

- A READMEfile describing the state of your program
- All the Java files that comprise your Program #2 solution
- JPG or PNG image files of the favorite clouds you created and saved

All your code must follow our 161 Coding Guidelines. Ugly code will be penalized with a 0-100% reduction in points. A program that doesn't even compile is worth 0 points.

Good luck. yow, bill

PS - My favorite is Shakespeare's "A Midsummer Night's Dream". I played Oberon, King of the Fairies, in the 6th grade play… to rave reviews, of course!

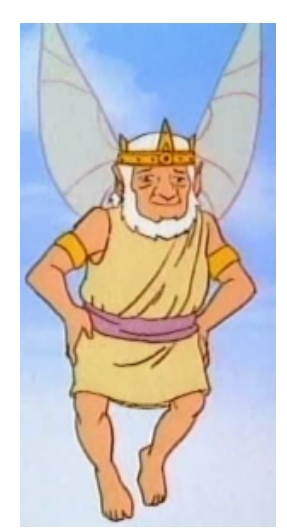